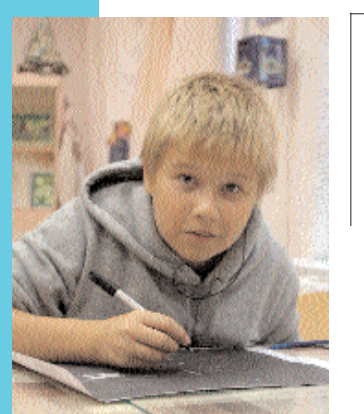

**В. МОЛЧАН, обучающийся студии «Колосок» ГБОУ «Центр "ЭКО"», лауреат и дипломант фестивалей «Кремлевские звездочки», «Юные таланты Московии», «Я люблю тебя, Россия!», «Первые шаги», участник выставок Международной ассоциации «Природа и творчество» ЮНЕСКО**

**Л.В. ЧУКОВА, педагог студии «Колосок», ГБОУ «Центр "ЭКО"», г. Москва А.А. ЛИСТЕНИН, педагог студии трехмерного дизайна и анимации, ГБОУ «Центр "ЭКО"», г. Москва**

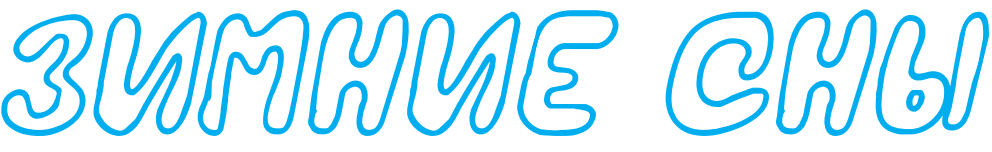

### Приветствую вас, дорогие читатели!

Новое направление в коллаже, которое мы осваиваем в нашей студии «Колосок», — это создание фона для коллажа средствами компьютерной графики. Сегодня я расскажу, как делал коллаж «Снег в моем окне», используя программу Adobe Photoshop для рисования фона коллажа. Кроме самостоятельно нарисованного фона, я использовал для коллажа снежинки, выполненные в технике витражной росписи. Только работал я витражными красками и контурами не на стекле, а на тонкой прозрачной пленке. Я рисовал на пленке разные снежинки, а после высыхания краски вырезал их и приклеивал на фон коллажа. Кроме этого, в работе над коллажем я использовал стразы из стекла, журнальные вырезки и контур, создающий на бумаге и пленке объемные капли, напоминающие маленькие жемчужинки.

## *Создание фона*

Adobe Photoshop — программа, которая предназначена для обработки и создания точечной графики, работы с фотографиями, коллажами, иллюстрациями, слайдами. Программа обладает практически безграничными возможностями. Ее с успехом используют фотохудожники для обработки снимков, программа позволяет проводить ретушь, цветовую и тоновую коррекцию, осуществлять размытие и повышение резкости. Возможность выделения и работы с частями изображения незаменима для оформления монтажей. Огромный набор специальных фильтров (искажения, цветовые сдвиги, другие специальные эффекты) активно используется при создании художественных произведений и работ коммерческого дизайна.

Работа по изготовлению фона коллажа заключается в создании новой вкладки, выставлении параметров и работе с инструментом «кисти».

Теперь самое интересное: для начала заливаем фон понравившейся краской, в данном случае у меня был синий фон. Заходим во вкладку «кисти». Нам для получения такого эффекта нужна кисть «баллончик». Теперь нужно выставить самый большой размер кисти. После установки всех функций и выбора цвета наводим на середину нашего «полотна» курсор и делаем «левый клик мышкой». У нас появилось огромное пятно. Теперь дело остается за малым, мы же не будем оставлять просто одно «пятно». Поэтому проделываем все те же операции, но меняя размер, цвет и форму кисти, потихоньку заполняя все пробелы и пустые места нашего «полотна».

И вот фон готов! Работа с компьютером закончена. Распечатываем готовый фон на фотобумаге.

#### *Выполнение снежинок*

Задумывая сюжет для коллажа, я вспоминал заснеи принятии семьи до политики, принятий своих политики с политики с предлагать и получились и всех работы.

зимнего волшебства и праздника мне очень хотелось передать в своей работе.

**Нам потребуется:** контур для работы по стеклу золотого цвета; белая витражная краска Idea; прозрачная пленка; рисунки снежинок (я использовал схемы для салфеток, связанных крючком, переделав их под рисунок для нанесения контура); стразы разных цветов и размеров; клей для приклеивания страз; объемный контур Perlen Pen для создания эффекта жемчужных капель; журнальные вырезки с новогодними мотивами (свечи, фонарики, игрушки из соломки).

Технология простая — обезжириваем прозрачную пленку, используя жидкость для мытья стекол.

Подложив под пленку рисунки снежинок, обводим края золотым контуром.

После высыхания контура заливаем рисунок белой витражной краской. Используемая мной краска дает при высыхании чистейший белый «снежный» цвет и небольшую выпуклость.

После окончания этого этапа работы высохшие снежинки нужно будет вырезать по контуру.

# *Наклеивание элементов коллажа на фон*

Ну а теперь самое интересное! Все элементы готовы, осталось склеить из них коллаж. Готовую работу я оформил в паспарту нежно-сиреневого цвета с тремя вырезанными окнами, похожими на окно моей городской квартиры. Рамку для оформления коллажа я покрасил в темно-сиреневый и белый цвета, используя лак с эффектом «кракле», чтобы сделать рамку, похожую на деревянную оконную раму с потрескавшейся, старой, облупившейся краской. Такой вариант покраски рамы показался мне наиболее подходящим к этой работе, каким-то домашним и уютным.

Мне кажется, что зимние пейзажи самые удивительные! Такие неприметные, холодные на первый взгляд цвета, как белый, синий, голубой, но такое изобилие оттенков заставляют восхищаться этим чудом. Они всегда несут в себе долю загадки. Зима приносит с собой ожидание и встречу волшебных праздников — Нового года и Рождества, которые любит каждый по-своему. Веселье, отличное настроение, улыбки — все это можно увидеть в зиме. Первые заморозки, холодные утренники, первый снег, зимнее солнце, морозы, метели — это все краски зимы. Малыши бегают по замерзшим лужицам, раскалывая тонкий, только что образовавшийся лед. Взрослые вечно спешат куда-то, не замечая маленьких радостей и капризов погоды. День становится короче, ночи длиннее.

В нашей студии многие делали работы на эту зимнюю тему, используя фоны, сделанные при помощи компьютерной графики. Обозначив общую тему этих коллажей «Зимние сны», каждый старался преподнести свое понимание зимы. Когда наступает это время года, невольно начинаешь вспоминать и о прошедшем лете. По-

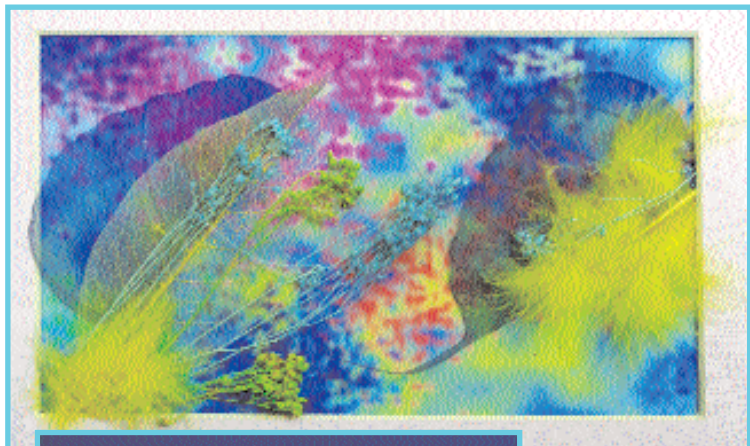

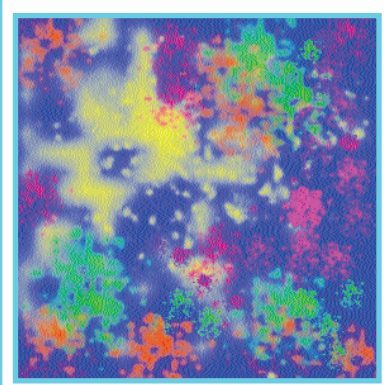

*Анастасия Измайлова. Яркое воспоминание о лете*

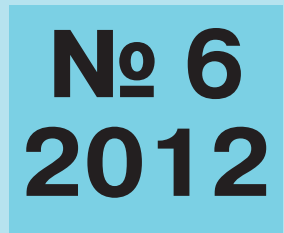

Зарегистрирован Министерством печати и информации Российской Федерации 16 июня 1996 года. Свидетельство № 014981 Учредитель: редакция журнала «Народное образование»

# **РЕДАКЦИЯ**

Главный редактор **Тамара Ерегина**

Выпускающие редакторы **Елена Долматова, Мария Иванова**

Художественнотехническое редактирование и компьютерная верстка **Галина Нефедова**

> Корректор **Мария Петрова**

Обложка **Наталья Старикова**

> Подписано в печать 12.12.12 Формат 60 90/8. Бумага офсетная. Печ. л. 5,0. Заказ №

Издательский дом «Народное образование». 109341, Москва, ул. Люблинская, д. 157, корп. 2 Тел.: 345-52-00 *E-mail: deti-dvora@yandex.ru*

> Чебоксарская типография № 1. 428019, г. Чебоксары, пр-т Яковлева, д. 15.

**© Издательский дом «Народное образование», 2012**

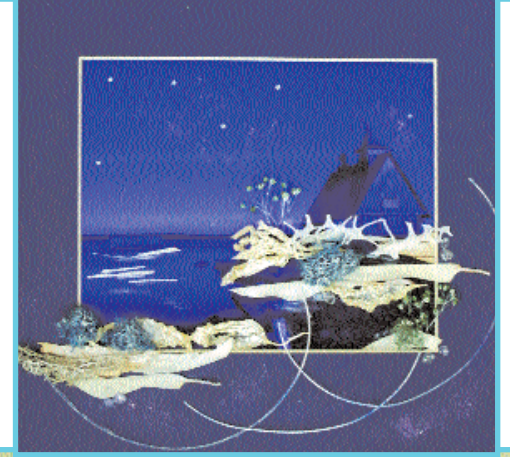

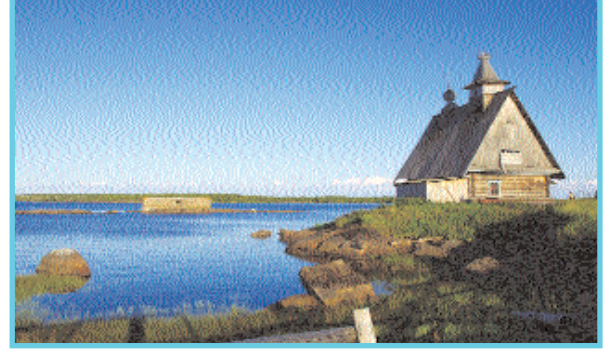

*Карина Исаева. Морозная ночь*

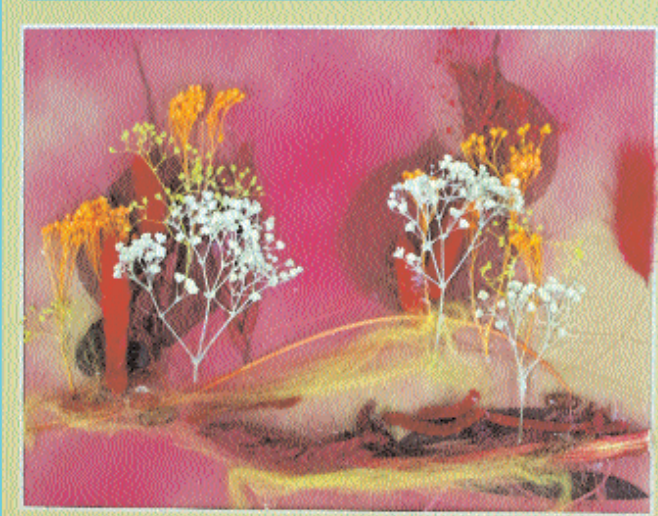

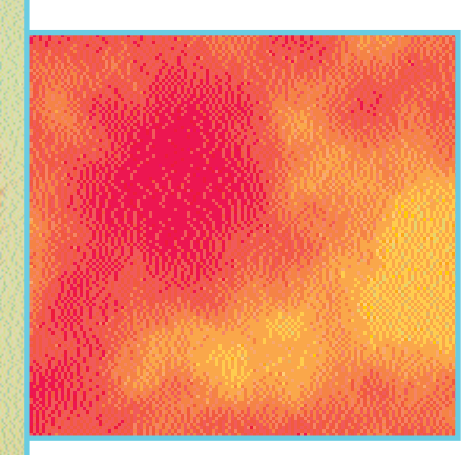

*Елизавета Будная. Первые заморозки*

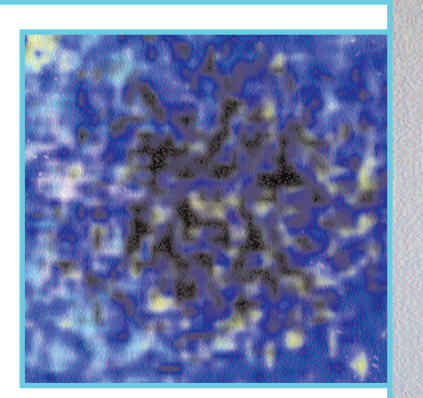

*Василий Молчан. Снег в моем окне*

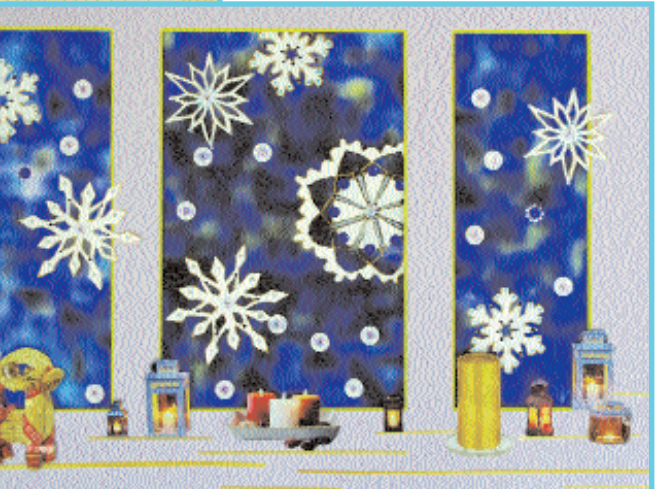